## 2<sup>ª</sup> Lista de Exercícios Assuntos - Conteúdo das listas  $1 e 2$  (tópicos de 1 a 4)

Essa lista de exercícios tem como objetivo principal desenvolver algoritmos a partir dos conteúdos abordados em sala de aula. Todos os exercícios também devem ser implementados em linguagem C.

1. (Fácil) Desenvolva um algoritmo capaz de identificar um triânglo retângulo com base nas medidas inteiras de seus lados, que serão fornecidas pelo usuário. Caso os lados fornecidos sejam os de um triângulo retângulo, o seu programa deverá imprimir na tela 'SIM' e, caso contrário, 'NAO'.

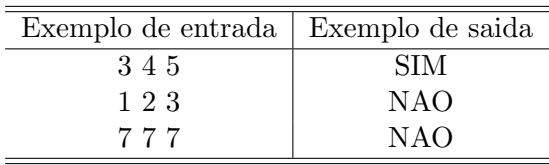

2. (Médio) Um robô possui 3 sensores diferentes, um para cada espectro de cor, que são Vermelho (Red), Verde (Green), e Azul (Blue), ou R, G e B, para simplificar. Suponha que cada sensor consiga apenas acusar a presença ou ausência de determinado espectro na visão do robô. Ou seja, se o sensor possuir o valor 0, a cor não está presente. Se possuir o valor 1, ela está presente.

O robô realiza um comando para cada cor acusada pelos sensores, como é mostrado na tabela a seguir:

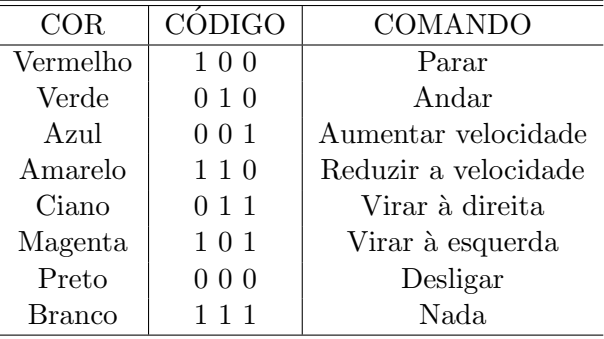

Você receberá três entradas, cada uma representando o estado dos sensores R, G e B, respectivamente.

Seu programa deve imprimir qual o comando recebido pelo robô de acordo com a entrada.

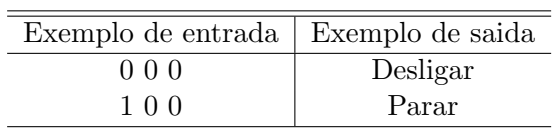

- 3. (Médio) Em uma base de dados de uma empresa de crédito, você deseja extrair informações dos clientes mais propensos a pagar o dinheiro emprestado. Sabe-se que de cada cliente s˜ao armazenados: Idade (I), Sal´ario (S), Sexo ('M' ou 'F') e o grau de escolaridade, este que é representado por inteiros, tais que:
	- 1. Nenhuma escolaridade
	- 2. Nível fundamental
	- 3. Ensino médio
	- 4. Ensino superior

Os algoritmos de extração de conhecimento da empresa revelaram os seguintes critérios:

Pessoas com ensino superior sempre pagam seus empréstimos. Mulheres com salário acima de 4.300,25 reais sempre pagam os empréstimos. Homens com mais de 35 anos e com no mínimo ensimo médio completo sempre pagam os empréstimos. Pessoas com menos de 20 anos, sem escolaridade e com sal´arios abaixo de 200,20 reais NUNCA pagam empréstimo. Para os outros casos, nada pode se afirmar.

Seu programa deve ler os dados de um cliente cadastrado no banco de dados e imprimir na tela a qual dos 3 grupos ele pertence: "Sempre pagam", "Nunca pagam" e "incerto".

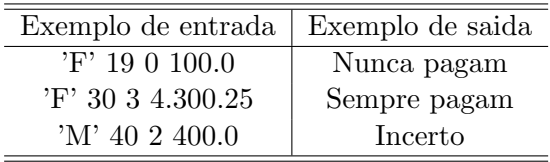

**OBS:** A idade deve ser representada por uma variável inteira e o salário por uma float.

4. (Difícil) Você está em uma partida de rpg com seus amigos e decide atacar uma unidade inimiga, mas não sem antes analisar a situação. Sabe-se que cada unidade possui três atributos: hp, ataque e defesa. Além disso, existem três tipos de arma: machado, espada e lança. Ambas são capazes de infringir o mesmo dano, contudo, existe a seguinte relação entre elas:

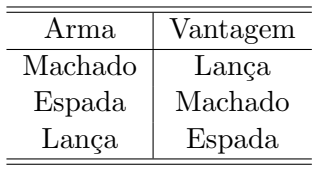

Dessa forma, se uma unidade equipada com machado for atacada por outra equipada com espada, ela tomar´a o dobro de dano que tomaria normalmente. Da mesma forma, se atacar alguém equipado com lança, dará o dobro do dano normal. Não há nenhum modificador de dano quando as armas forem iguais.

O dano é calculado da seguinte maneira: dano  $=$  ataque\*mod - defesa

Onde mod é o modificador de dano que deverá ser atribuído tendo como base a tabela de relações mostrada anteriormente.

Desenvolva um algoritmo capaz de calcular a hp restante que a sua unidade e o inimigo terão após o combate, para que, então, você possa decidir se irá ou não atacá-lo. O programa dever´a receber como entrada: o equipamento ('M', 'E' ou 'L') e os valores de hp, ataque e defesa (todos inteiros, nesta ordem), tanto para a sua unidade, quanto para unidade inimiga.

Por fim, você irá atacar somente se a sua hp final for maior do que a hp final do inimigo.

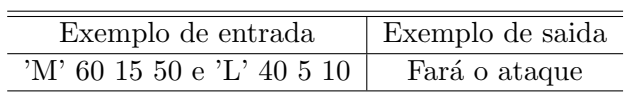

OBS: caso o valor do dano seja menor que zero, você deverá considerar que ele será igual a zero.